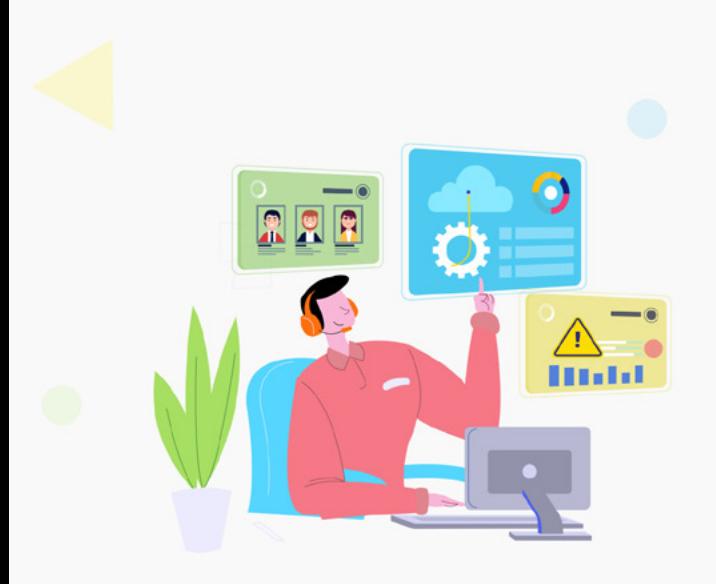

## **ServiceDesk Plus** Masterclass

## Everyday IT service desk scenarios

Learn how ServiceDesk Plus can help solve everyday IT service desk problems such as employee on boarding, provisioning assets on time and firefighting incidents and maximize your service desk productivity while ensuring a great service experience.

## **Online training schedule**

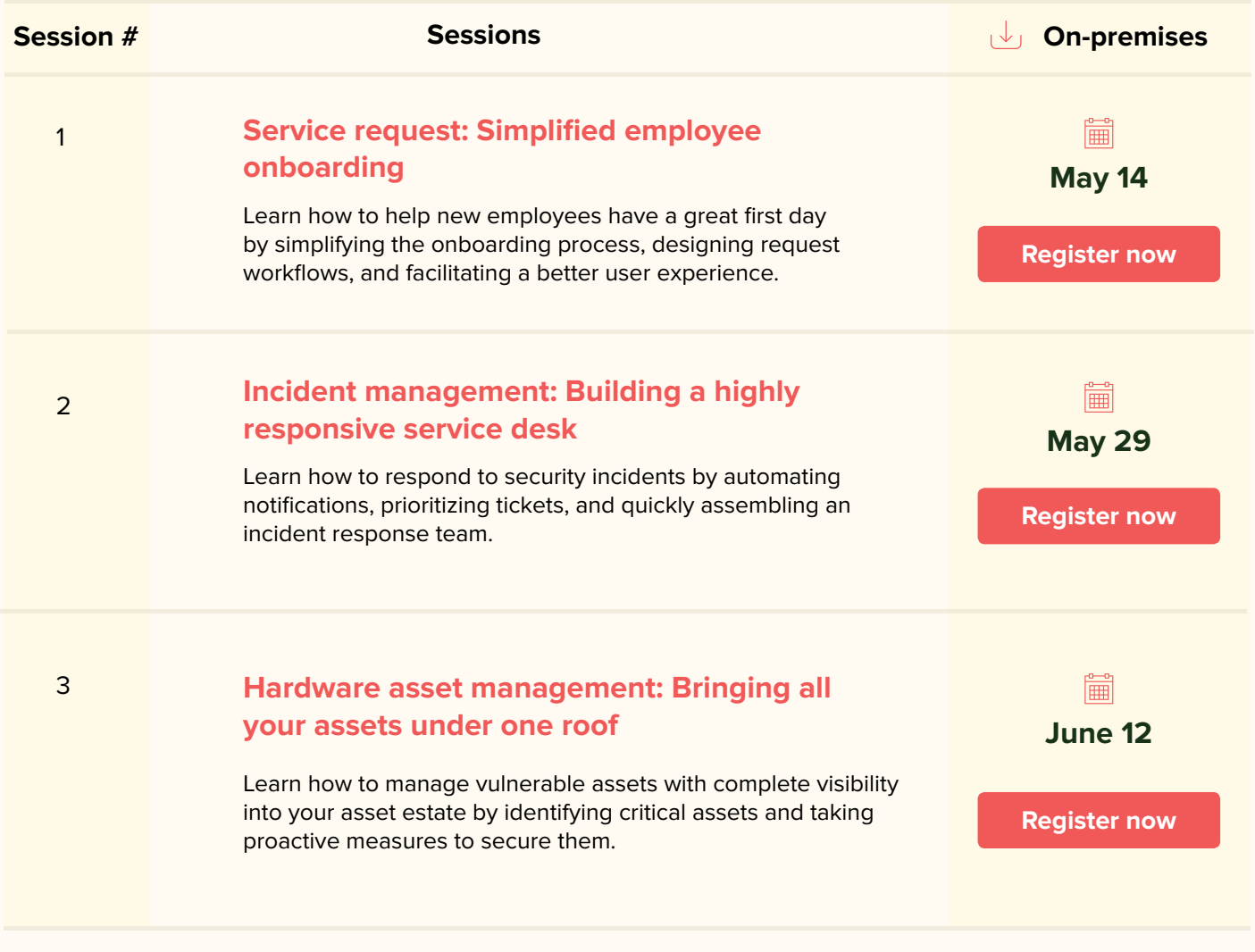

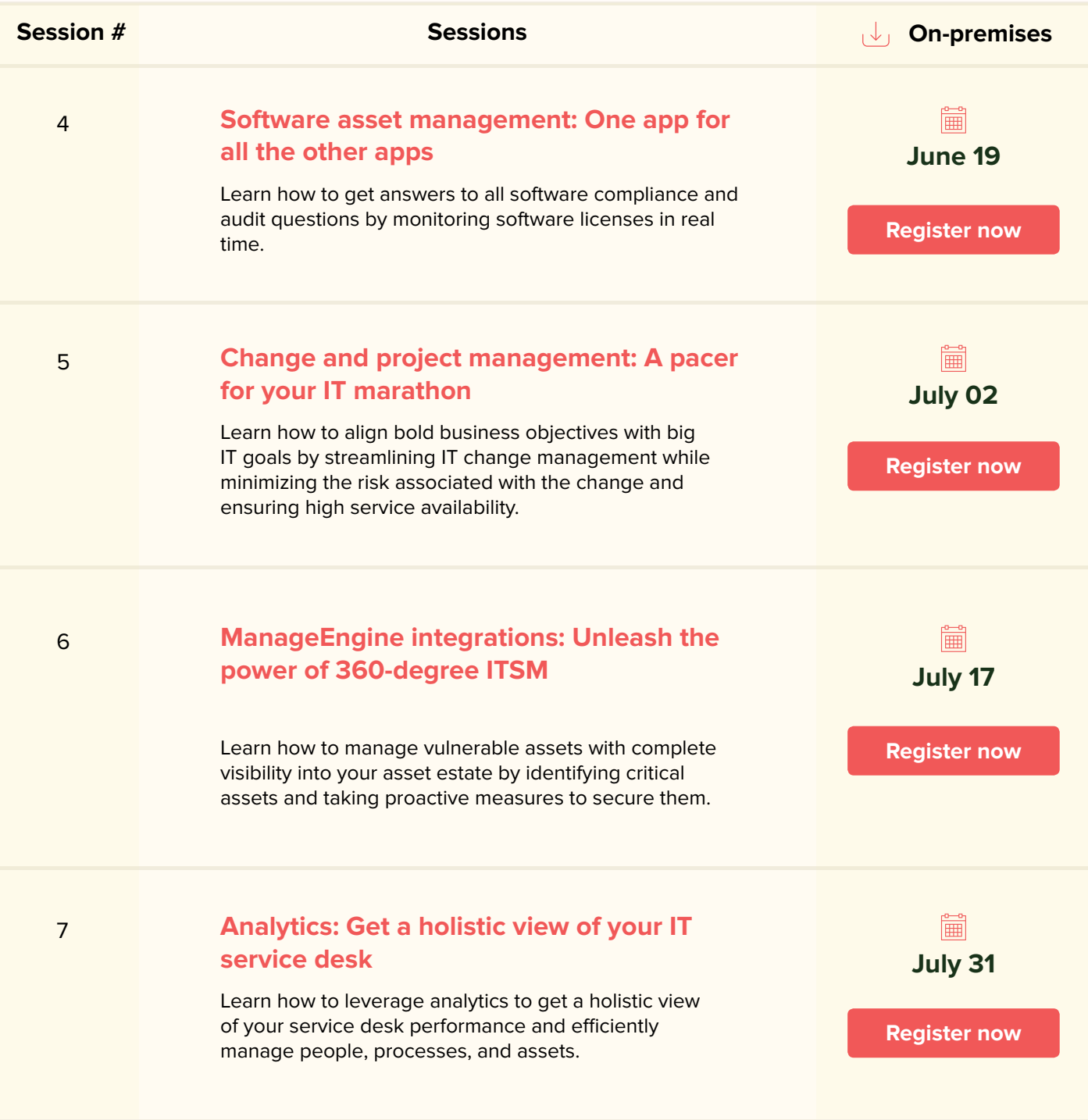

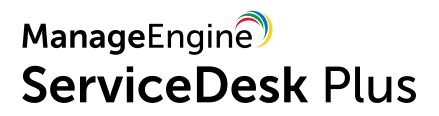